## PRABUDDHA SRIMAL

B.Sc.(IT) , RHCSA, CCNA

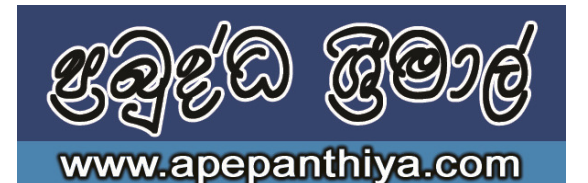

## **INFORMATION COMMUNICATION TECHNOLOGY G.C.E. Ordinary Level 2012**

## *Answer All Questions*

- 1. What are the 3 categories of pictures according to the quality and what is the most quality type from them?
- 2. What is the device that can be used to input a hard copy of a photo to a computer?
- 3. What are the types of color models (modes)? Briefly define.
- 4. What is a pixel?
- 5. The size of the picture is depend on ........................................................................................
- 6. What color model can display 16,777,216 of colors?
- 7. Following questions based on the figure shown below.

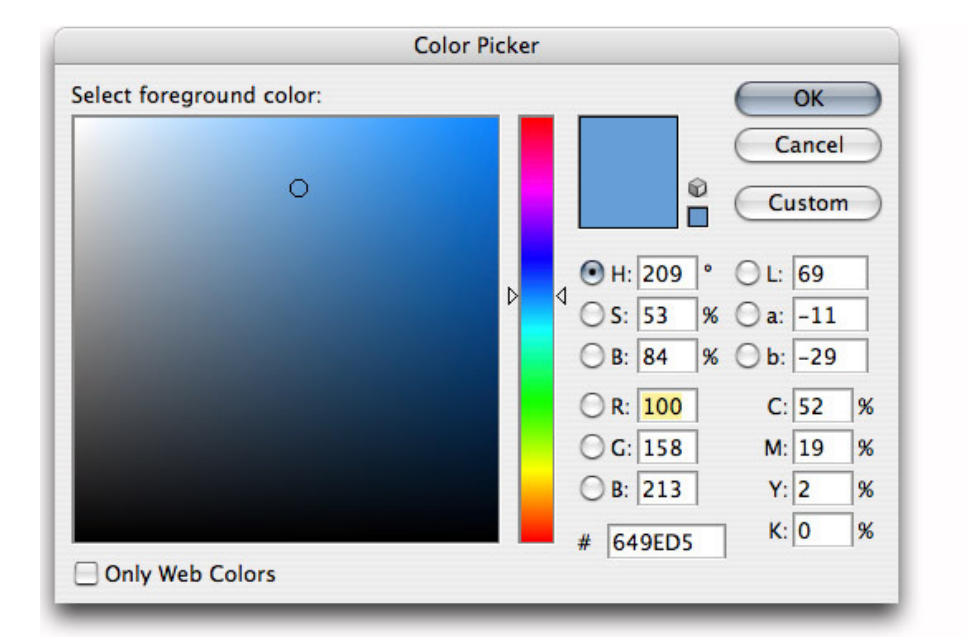

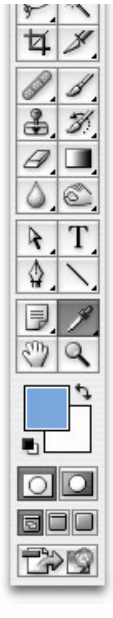

- i. What do you understand by the picture?
- ii. What are the advantages of it?
- iii. Write an example of real world application such type of tool used.
- iv. What do you understand by #649EDS from the figure?
- v. What is the ratio of colors in which is selected at the moment?
- 8. What is Resolution?
- 9. What do you understand by DPI and PPI?
- 10. How can we measure the quality of a Printer?

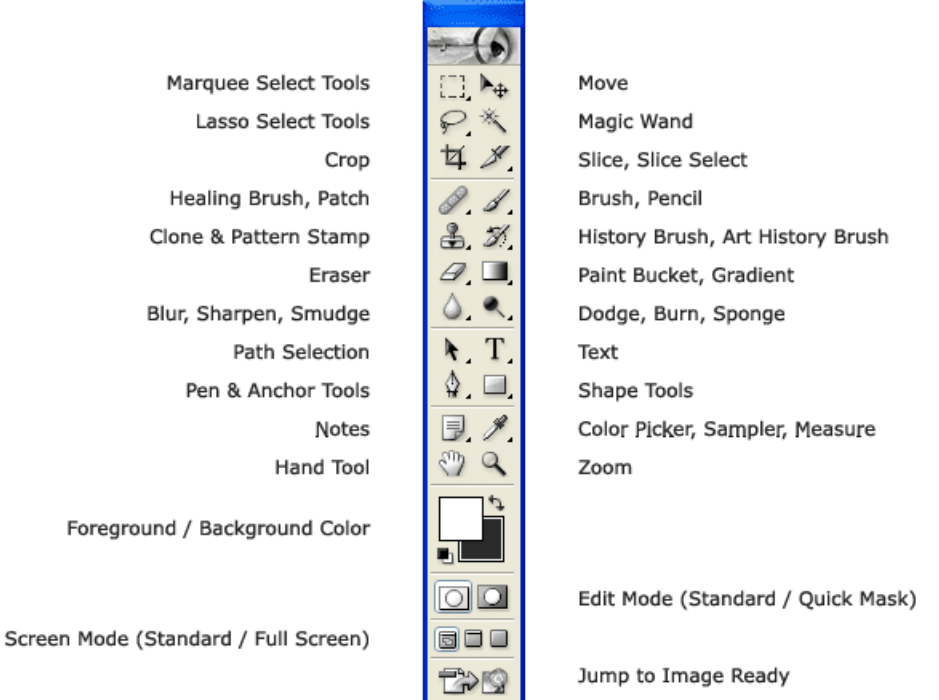

- 11. What are the types of selection tools used in a graphic design software like Photoshop.
- 12. Name a method of Anti-aliasing
- 13. What is the style shown in the following picture?

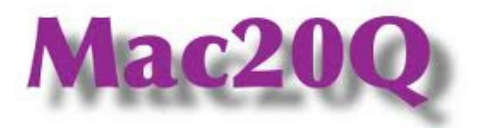

14. Following questions based on layers.

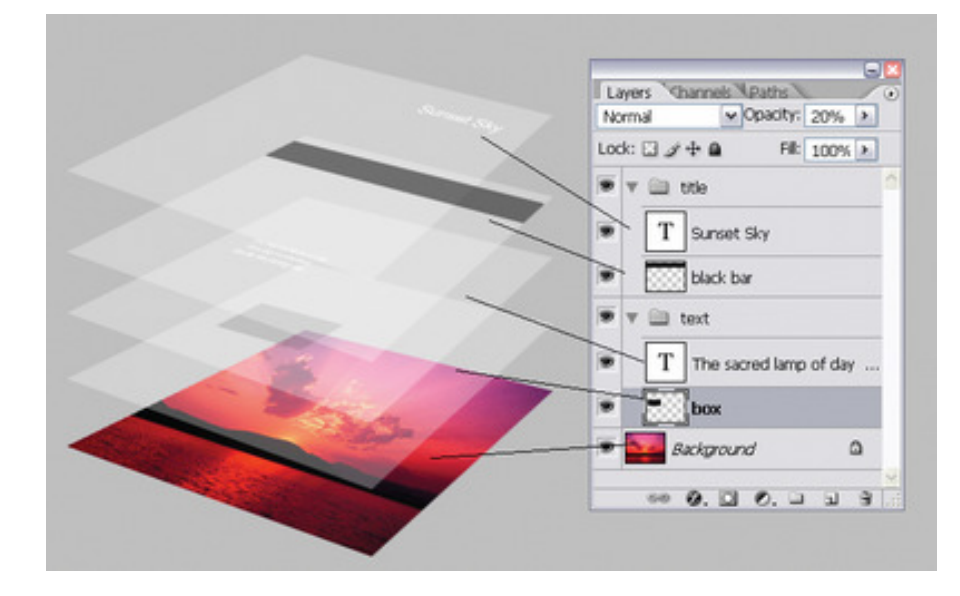

© goc Good - www.apepanthiya.com 2012

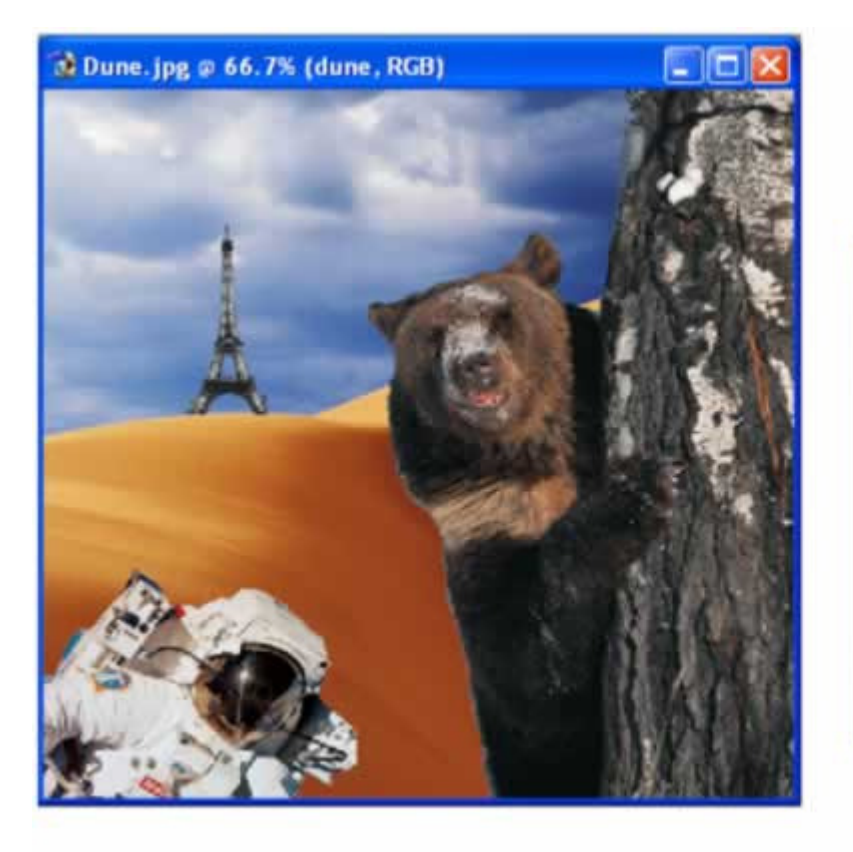

**LAYERS PALETTE** 

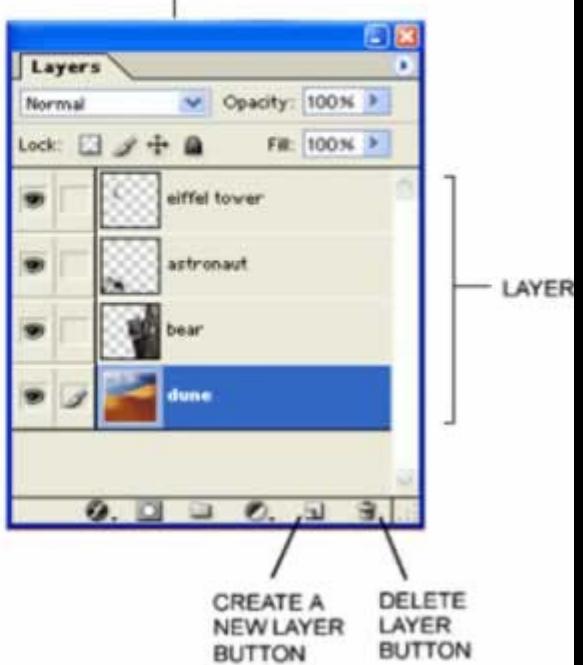

- i. What will happen when the opacity of the layer "bear" is adjusted from 100% to 50%?
- ii. What will happen when the layer "dune" moved between 2nd and 3rd layers? (between astronaut and bear )

## 15.

- i. Dilshan has Designed a graphic art from Photoshop and he saved his work as a JPEG file.
- ii. Can he modify again the saved picture? Why?
- iii. What are the types of image file formats used in Adobe photoshop to save a document?
- iv. Dilshan saved work as .PSD file and gave to one of his friend. What is the major requirement for his friend to open the file in friend's computer?